# The ctable package<sup>∗</sup>

Wybo Dekker wybo@servalys.nl

October 30, 2010

#### Abstract

The ctable package provides a ctable command for the typesetting of table and figure floats. You will not need to type the usual nested begin...end sequences, as ctable is a command, not an environment. ctable has only 4 arguments, but the optional first one may hold many key=value pairs and makes ctable very flexible and extensible. It uses Simon Fear's [booktabs](http://www.ctan.org/tex-archive/help/Catalogue/entries/booktabs.html) package for better vertical spacing around horizontal rules and it provides facilities for making table footnotes.

# 1 Purpose

The ctable package lets you easily typeset captioned table and figure floats with optional footnotes. Both caption and footnotes will normally be forced within the width of the table. If the width of the table is specified, then [tabularx](http://www.ctan.org/tex-archive/help/Catalogue/entries/tabularx.html) will be used to typeset it, and one or more X column specifiers should be specified. Otherwise tabular will be used.

This package defines the commands \ctable, \tnote and \tmark, and four \tabularnewline generating commands. The latter generate reasonable amounts of whitespace around horizontal rules and are also useful for tabulars outside this package.

Since the ctable package imports the [array](http://www.ctan.org/tex-archive/help/Catalogue/entries/array.html) and [booktabs](http://www.ctan.org/tex-archive/help/Catalogue/entries/booktabs.html) packages, all commands from those packages are available as well.

Note that, in line with the comments that Simon Fear made describing his [booktabs](http://www.ctan.org/tex-archive/help/Catalogue/entries/booktabs.html) package, vertical rules for column separation can be produced with \ctable, but no provisions are made to have them make contact with horizontal rules.

# 2 Usage

\ctable \ctable is called with 4 parameters, of which the first is optional:

```
\ctable[options] % key=value,...
      {coldefs} % for \begin{tabular}
      {foottable} % zero or more \tnote commands (see below)
      {table rows} % rows for the table
```
Options are given as key=value pairs, separated by comma's. Extra comma's, including one behind the last pair, don't hurt. Arguments to option should be put between braces if they contain comma's or equals signs. Currently the following option keys have been defined:

<sup>∗</sup>This document corresponds to ctable v1.17, dated 2010/10/30.

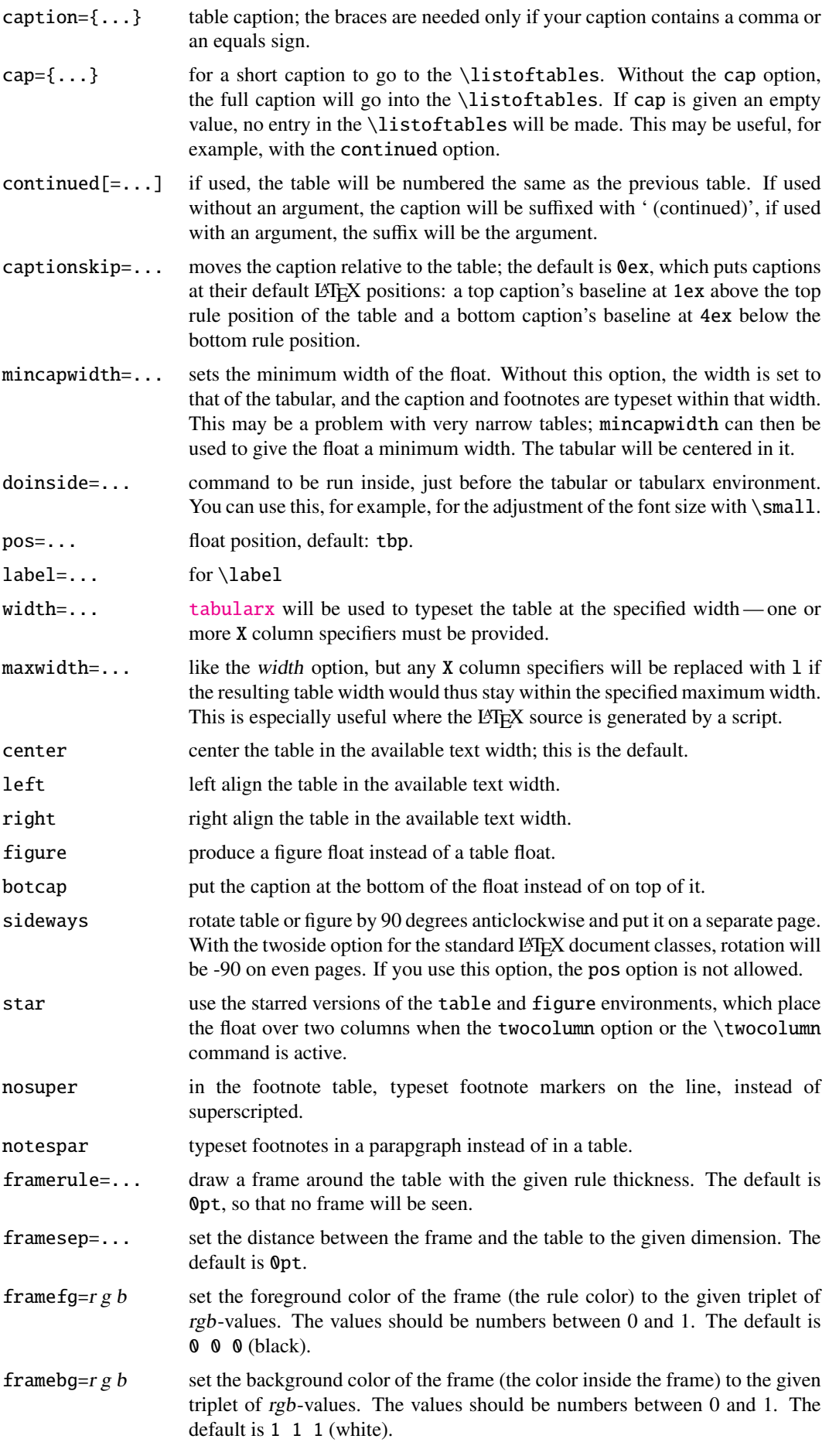

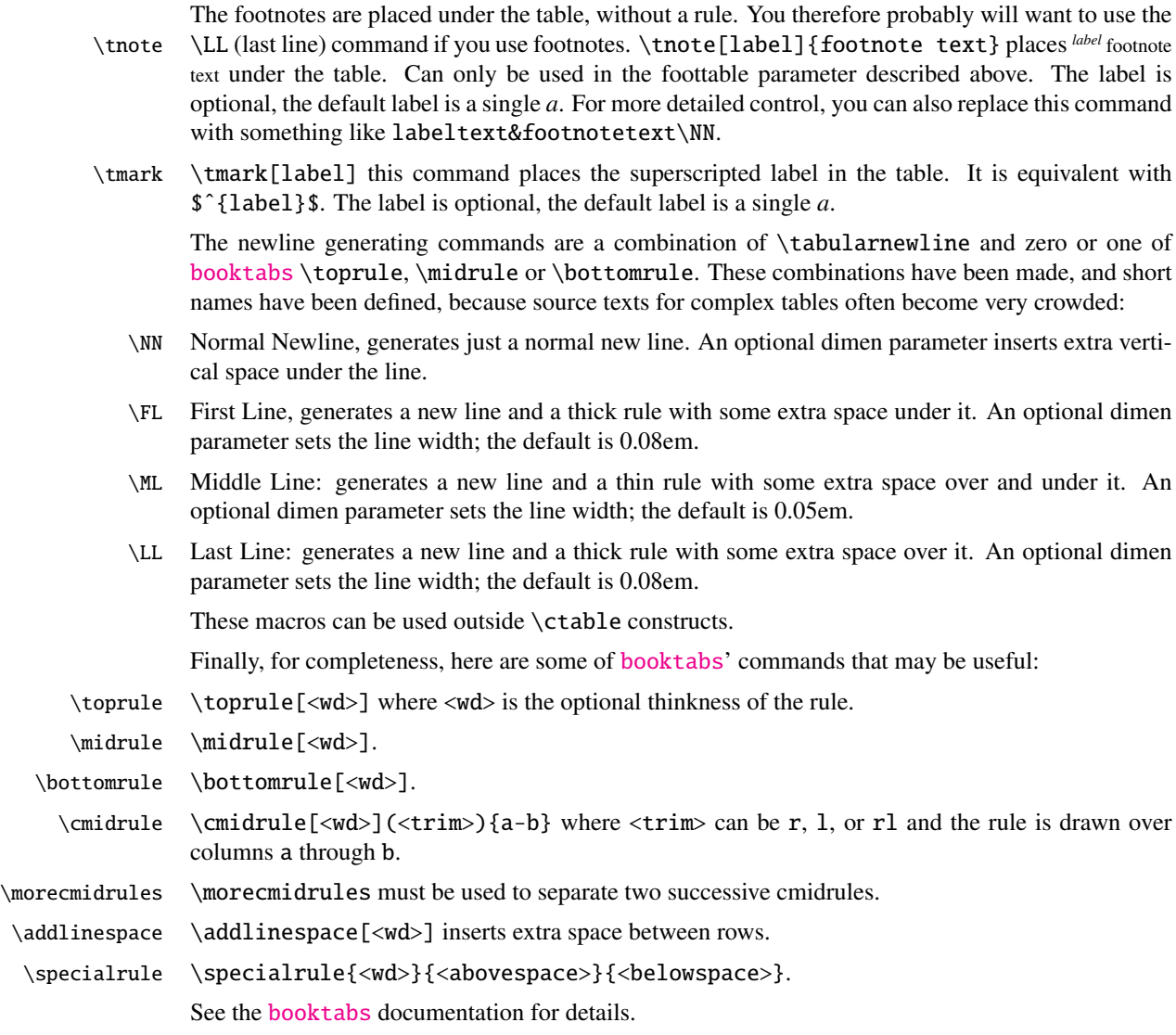

### 2.1 The width and maxwidth options

When LATEX-sources containing tables are generated automatically by a script, it is often not known in advance what the maximum size of an l column will be. A good solution for this is to use an X specifier, typesetteing the table at the text width with the [tabularx](http://www.ctan.org/tex-archive/help/Catalogue/entries/tabularx.html) package. However, this will result in too much white space in cases where the column contains small texts only. This problem can be solved by using the maxwidth option instead of the width option. The X specifiers will then be replaced with l as long as the width of the resulting table stays with the specified maximum width.

# 3 Tips

• When you a table wider than \textwidth, use the geometry package and surround your ctable call with \newgeometry{width=...,margin=...} and \restoregeometry.

# 4 Examples

Table [1](#page-3-0) is an example taken from the related package [threeparttable](http://www.ctan.org/tex-archive/help/Catalogue/entries/threeparttable.html) by Donald Arseneau, with an extra footnote. It was typeset with:

\ctable[

<span id="page-3-0"></span>Table 1: The Skewing Angles  $(\beta)$  for  $Mu(H) + X_2$  and  $Mu(H) + HX^a$ 

|                                        | $H(Mu) + F2$         | $H(Mu) + Cl2$ |  |
|----------------------------------------|----------------------|---------------|--|
| $\beta(H)$                             | $80.9$ <sup>ob</sup> | $83.2^\circ$  |  |
| $\beta$ (Mu)                           | $86.7^\circ$         | $87.7^\circ$  |  |
| $\alpha$ for the abstraction reaction, |                      |               |  |

 $Mu + HX \rightarrow MuH + X.$ 

*b* 1 degree =  $\pi/180$  radians.

*c* this is a particularly long note, showing that footnotes are set in raggedright mode as we

don't like hyphenation in table footnotes.

```
cap = The Skewing Angles,
  caption = The Skewing Angles (\frac{\beta}{\beta}) for
           \{\tan 0 Mu(H)+X_2\ and \{\tan 0 Mu(H)+HX\inark,
  label = nowidth,
]{rlcc}{
  \tnote{for the abstraction reaction,
         $\fam0 Mu+HX \rightarrow MuH+X$.}
  \t{thote[b]}{1 degree${ } = \pi/180${ } \ radians.}\tnote[c]{this is a particularly long note, showing that
            footnotes are set in raggedright mode as we don't like
           hyphenation in table footnotes.}
\{ \} \{ \}& \frac{Mm0 H(Mu)+F_2\ & \frac{Mm0 H(Mu)+C1_2\}{M}&$\beta$(H) & $80.9ˆ\circ$\tmark[b] & $83.2ˆ\circ$ \NN
 &$\beta$(Mu) & $86.7ˆ\circ$ & $87.7ˆ\circ$ \LL
}
```
Table [2](#page-4-0) is an example with a width specification, taken from the [tabularx](http://www.ctan.org/tex-archive/help/Catalogue/entries/tabularx.html) documentation, with the vertical rules removed. By using the trimming parameters of the [booktabs](http://www.ctan.org/tex-archive/help/Catalogue/entries/booktabs.html) \cmidrule command, some of the horizontal splitting was regained. The left option left aligns the table. It was typeset with:

```
\ctable[
  caption = Example with a specified width of 100mm,
  label = width.width = 100mm.
  pos = ht,left
]{c>{\raggedright}Xc>{\raggedright}X}{
  \tnote{footnotes are placed under the table}
\{ \} \{ \}\multicolumn{4}{c}{Example using tabularx} \ML
  \multicolumn{2}{c}{Multicolumn entry!} & THREE & FOUR \NN
      \cmindrule(r){1-2}\cmindrule(r)]{3-3}\cmindrule(1){4-4}one&
  The width of this column depends on the width of the
      table.\tmark &
  three&
  Column four will act in the same way as
  column two, with the same width. \L L}
```
Figures, even single ones, are always put in tabular cells. This is not particularly handy for single pictures, but it eases the construction of arrays of pictures, including sub-captions, delineation, and spacing. For a small example, which also shows how you can simplify the construction of figure arrays, see subsection [5.9](#page-8-0) on page [9.](#page-8-0)

| Example using tabularx |                                                                       |              |                                                                                   |  |
|------------------------|-----------------------------------------------------------------------|--------------|-----------------------------------------------------------------------------------|--|
| Multicolumn entry!     |                                                                       | <b>THREE</b> | – FOUR                                                                            |  |
| one                    | The width of this<br>column depends on the<br>width of the table. $a$ | three        | Column four will act in<br>the same way as<br>column two, with the<br>same width. |  |

<span id="page-4-0"></span>Table 2: Example with a specified width of 100mm

*a* footnotes are placed under the table

# 5 Option examples

In the following, small examples will be shown illustrating the effect of options. In the left column the relevant part of the source is shown, in the right column you see the result. In most cases you see a standard example on a light yellow background, followed by one or more variations on a light blue background. Where necessary, the example will show boxes to indicate the page and the text body.

# 5.1 center, left, right

These options align the float in the page; the default is center:

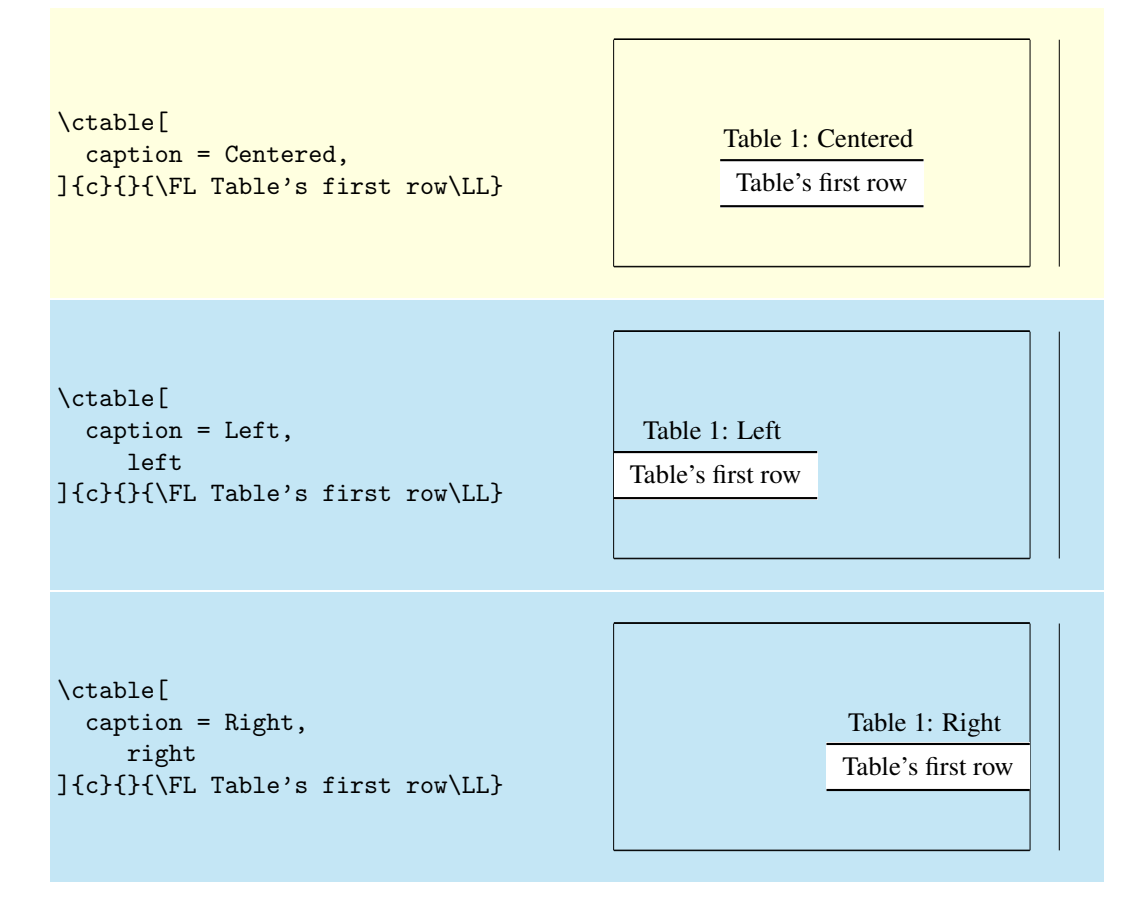

### 5.2 nosuper

Footnote markers in ctable are typeset superscripted by default. Use the nosuper option to place them on the base line:

```
\ctable{c}{
  \tnote{First footnote}
  \tnote[b]{Second footnote}
}{\FL Table's\tmark\ first\tmark[b]\ row\LL}
                                                         Table'sa firstb
row
                                                        a First footnote
                                                         b Second footnote
\ctable[nosuper]{c}{
  \tnote[a.]{First footnote}
  \tnote[b.]{Second footnote}
                                                         Table'sa firstb
row
                                                         a. First footnote
```
}{\FL Table's\tmark\ first\tmark[b]\ row\LL} *b.* Second footnote

#### 5.3 notespar

Footnotes in ctable are typeset in a paragraph, instead of a table:

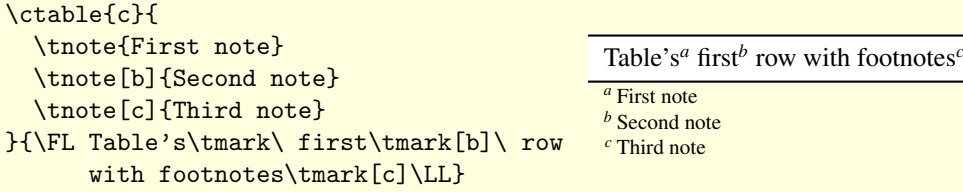

### *note b* note

#### *c* d note

#### Table's*<sup>a</sup>* first*<sup>b</sup>* row with footnotes*<sup>c</sup>*

```
\ctable[notespar]{c}{
  \tnote[a]{First note.}
  \tnote[b]{Second note.}
  \tnote[c]{Third note, this one is a
            little longer and forces a
            new line at the end.\{\{\}\}\tnote[d]{And here is e very long note:
living on one of these planets would never
             \input{thuan}}
}{\FL Table's\tmark\ first\tmark[b]\ row
      with footnotes\tmark[c]\LL}
```
 $\overline{a}$  First note. *b* Second note.  $\overline{c}$  Third note, this one is a little longer and forces a new line at the end.

*<sup>d</sup>* And here is e very long note: Had our solar system included two suns, the problem would have involved three bodies (the two suns and each planet), and chaos would have been immediately obvious. Planets would have had erratic and unpredictable orbits, and creatures have been able to percieve the slightest harmony. Nor would it have occurred to them that the universe might be ruled by laws and that it is up to man's intellect to discover them. Besides, it is not at all obvious that life and conscience could even emerge in such a chaotic system.

### 5.4 continued

The continued option suffixes the caption with ' (continued)', and lowers the table number by one, so that it obtains the same number as the previous table. This option can be given an argument to replace the default suffix:

```
\ctable[
  caption = Caption,
  mincapwidth = 50mm,]{c}{}{\FL Table's first row\LL}
                                                       Table 1: Caption
                                                        Table's first row
\ctable[
  caption = Caption,
  mincapwidth = 50mm.
  continued
]{c}{}{\FL Table's first row\LL}
                                                  Table 1: Caption (continued)
                                                       Table's first row
```

```
\ctable[
  caption = Caption,
  mincapwidth = 50mm,
  continued = \text{(\text{contd})}]{c}{}{\FL Table's first row\LL}
                                                     Table 1: Caption (contd)
                                                        Table's first row
```
## 5.5 mincapwidth

ctable forces caption and footnotes to stay within the width of the table. Sometimes, however, tables are so narrow, that this is not really what you want. In such cases, use the mincapwidth option to give caption and footnotes some extra room:

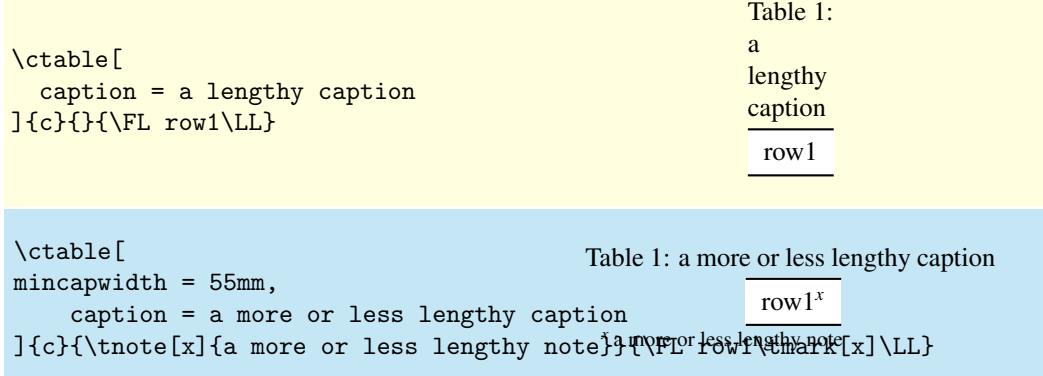

You can set mincapwidth to a large value, say \hsize, if you want a one-line caption. Note, however, that this may influence the horizontal positioning of the table: values larger than \hsize will move a centered table out of the center, a value of \hsize will prevent the left and right options to do their work, because the table is already captured between the left and right margins.

### 5.6 maxwidth

When LATEX-sources containing tables are generated automatically by a script, it is often not known in advance what the maximum size of an l column will be. A good solution for this is to use an X specifier, typesetting the table at the text width with the [tabularx](http://www.ctan.org/tex-archive/help/Catalogue/entries/tabularx.html) package. However, this will result in too much white space in cases where the column contains small texts only. This problem can be solved by using the maxwidth option instead of the width option. The X specifiers will then be replaced with l as long as the width of the resulting table stays with the specified maximum width.

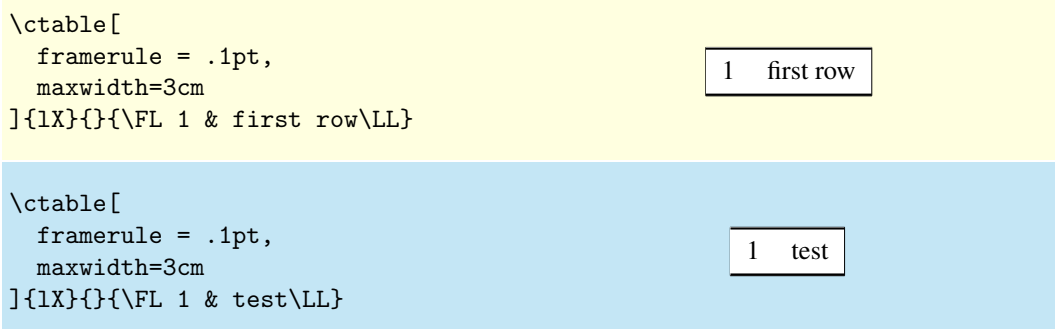

## 5.7 framerule

The following examples show the use of frames and backgrounds. Every table is typeset by ctable with a frame around it, but the frame is, by default, drawn with a zero width line, and is therefore invisible. You can make it visible by either changing the linewidth to a positive value or by giving it a background color, which will be used to fill the frame.

Here is a simple table without a frame, followed by one with a red, 1pt thick frame:

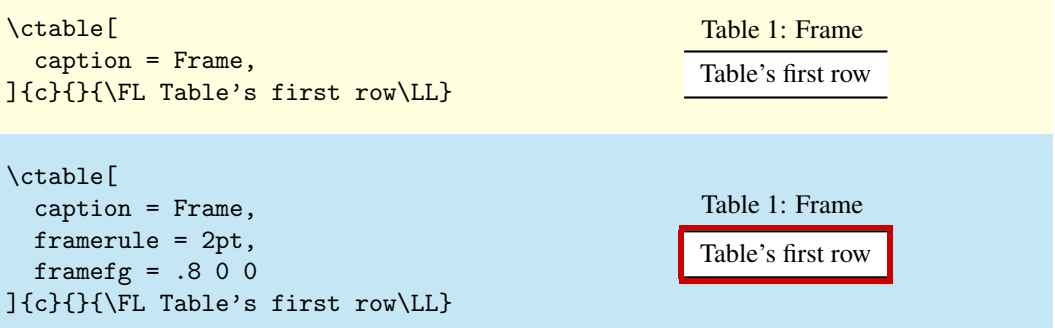

As you see, the frame fits closely to the first (\FL) and last (\LL) table lines. This can be a reason to either remove those lines, or to introduce some whitespace between the frame and the table with the framesep option:

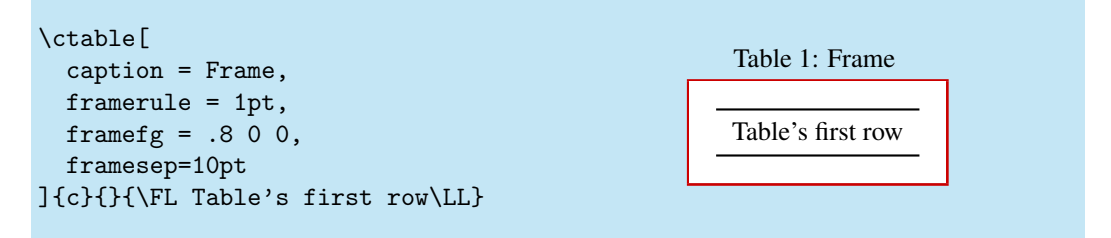

And finally, we could also frame the table by giving it a, say, yellow backgound instead of a red frame line, or even do both:

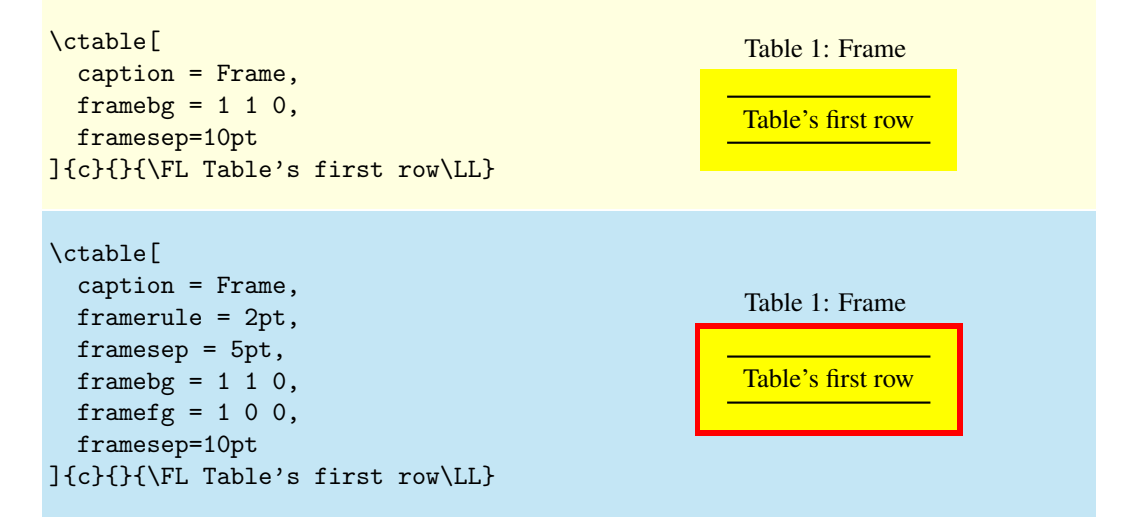

# 5.8 captionskip

The distance between a top caption and the table is 2ex, but it can be varied with captionskip:

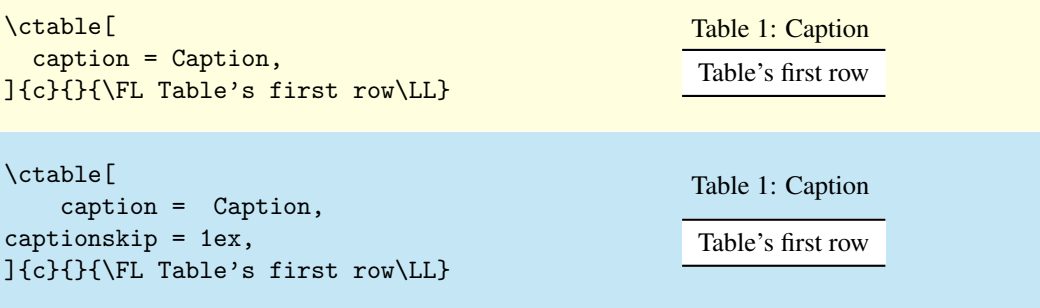

This works for bottom caption, too:

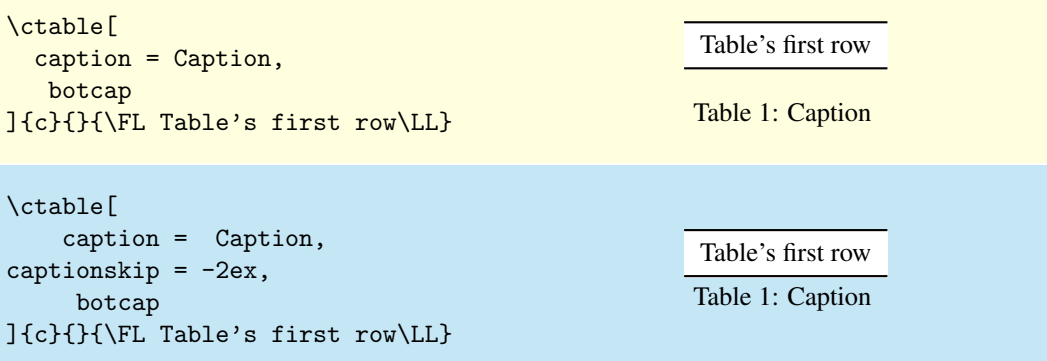

## <span id="page-8-0"></span>5.9 figure, botcap

By default, ctable generates a table float, but with the figure option, a figure float is generated instead. The caption stays on top, so if you are accustomed to have bottom caption for your figures, you will probably also need the botcap option:

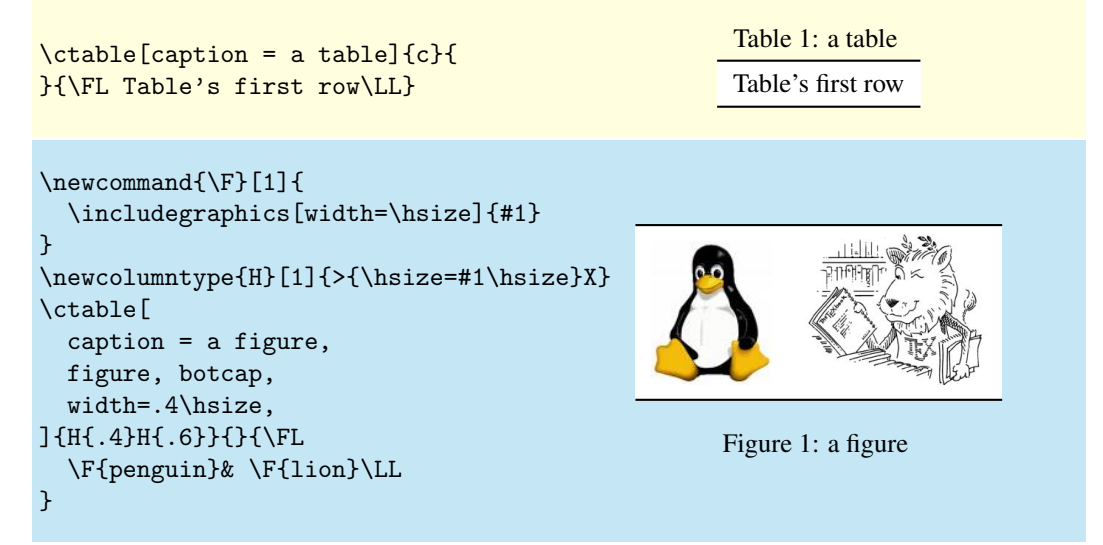

# 5.10 sideways

The sideways option creates a landscape table with its head pointing at the spine — when the documentclass' twoside option has been used, that is. The following examples show the effect of the sideways option, first on page one, then on page 2. Note that the caption option has not been used, so no caption appears:

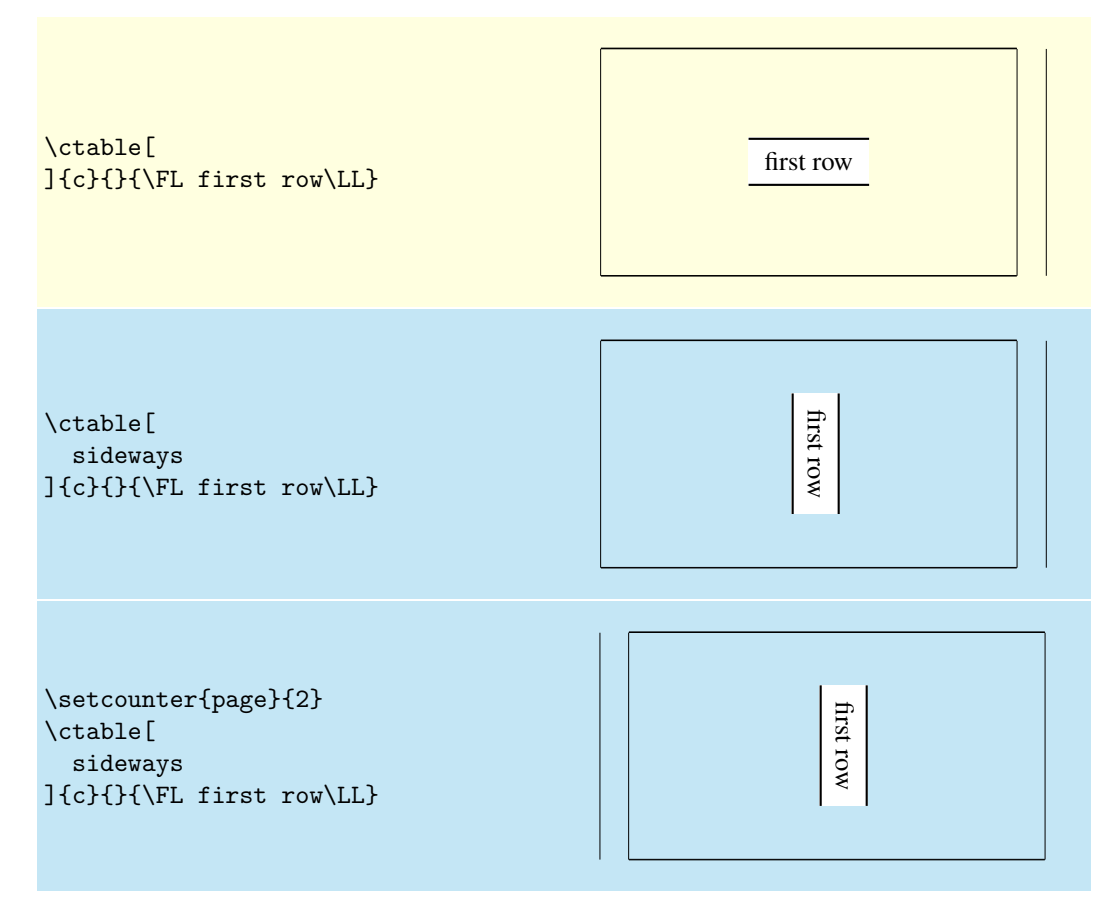

# 6 Implementation

```
1 \RequirePackage{color,xkeyval,array,tabularx,booktabs,rotating}
 2 \def\NN{\tabularnewline}
 3 \def\FL{\toprule}
4 \def\ML{\NN\midrule}
5 \def\LL{\NN\bottomrule}
 6 \definecolor{@ctblframefg}{rgb}{0,0,0}%
 7 \definecolor{@ctblframebg}{rgb}{1,1,1}%
 8 \def\@ctblfgcolor#1 #2 #3={\definecolor{@ctblframefg}{rgb}{#1,#2,#3}}
9 \def\@ctblbgcolor#1 #2 #3={\definecolor{@ctblframebg}{rgb}{#1,#2,#3}}
10 \def\@ctbltextsuperscript#1{%
11 \ifx\@ctblnosuper\empty\@textsuperscript{#1}\else{\footnotesize#1}\fi
12<sup>1</sup>13 \def\@ctbldoinside{\relax}
14 \newdimen\@ctblframesep
15 \newdimen\@ctblframerule
16 \newdimen\@ctblwidth
17 \newdimen\@ctblcaptionskip
18 \newdimen\@ctblmaxwidth
19 \newdimen\@ctblmincapwidth
20 \newdimen\@ctblw % the final width
21 \newdimen\@ctblfloatwidth
22 \newdimen\@ctbloldsep
23 \newdimen\@ctbloldrule
```
Allocate box registers so that we can determine the widths of the tables

\newbox\ctbl@t % tabular saved and measured here

Option setting commands from keyval. The table position (here, top, bottom, page) gets a special treatment, since LATEX does not expand commands there. So instead of putting things like tbp in a command like \@ctblbegin we put \begin{table}[tbp] in it.

```
25 \define@key{ctbl}{caption}{\def\@ctblcaption{#1}}
26 \define@key{ctbl}{cap}{\def\@ctblcap{#1}}
27 \define@key{ctbl}{label}{\def\@ctbllabel{#1}}
28 \define@key{ctbl}{continued}[(continued)]{\def\@ctblcontinued{#1}}
29 \define@key{ctbl}{pos}{\def\@ctblpos{#1}\def\@ctblbegin{\@ctblbeg[#1]}}
30 \define@key{ctbl}{width}{\@ctblwidth=#1}
31 \define@key{ctbl}{maxwidth}{\@ctblmaxwidth=#1}
32 \define@key{ctbl}{mincapwidth}{\@ctblmincapwidth=#1}
33 \define@key{ctbl}{botcap}[]{\def\@ctblbotcap{1}}
34 \define@key{ctbl}{sideways}[]{\def\@ctblsideways{sideways}}
35 \define@key{ctbl}{rotate}[]{\def\@ctblsideways{sideways}
36 \\PackageWarning{ctable}{
37 using obsolete option 'rotate', use 'sideways' instead}
38 }
39 \define@key{ctbl}{figure}[]{\def\@ctbltaborfig{figure}}
40 \define@key{ctbl}{center}[]{\let\@ctblalign\centering}
41 \define@key{ctbl}{right}[]{\let\@ctblalign\raggedleft}
42 \define@key{ctbl}{left}[]{\let\@ctblalign\raggedright}
43 \define@key{ctbl}{star}[]{\def\@ctblstarred {*}}
44 \define@key{ctbl}{framerule}{\@ctblframerule=#1}
45 \define@key{ctbl}{framesep}{\@ctblframesep=#1}
46 \define@key{ctbl}{framefg}{\@ctblfgcolor#1=}
47 \define@key{ctbl}{framebg}{\@ctblbgcolor#1=}
48 \define@key{ctbl}{captionskip}{\@ctblcaptionskip=#1}
49 \define@key{ctbl}{nosuper}[]{\def\@ctblnosuper{1}}
50 \define@key{ctbl}{notespar}[]{\def\@ctblnotespar{1}}
51 \define@key{ctbl}{doinside}{\def\@ctbldoinside{#1}}
```
A caption will only be generated if the caption option was used, with a non-empty value. If so, it goes in the lot/lof, unless the cap option specified a different (probably shorter) value for it. A cap option with an empty value inhibits a tof/lof entry.

\def\@ctblCaption{

```
53 \ifx\@ctblcap\undefined\let\@ctblcap\@ctblcaption\fi
```

```
54 \ifx\@ctblcaption\empty\else
55 \def\@ctblcaptionarg{\ifx\@ctbllabel\empty\else\label{\@ctbllabel}\fi
56 \@ctblcaption\ \@ctblcontinued\strut}
57 \ifx\@ctblcap\empty
58 \caption[]{\@ctblcaptionarg}
59 \qquad \qquad \angleelse
60 \caption[\@ctblcap]{\@ctblcaptionarg}
61 \fi
62 \setminusfi
63 }
```
Need to redefine X columntype, but the array package would generate a warning. So first set the type to be redefined to \undefined to suppress the warning. Save the standard X type once in the new type Y

```
64 \newcolumntype{Y}{X}
65 \def\@ctblXcolumntype#1{%
66 \let\NC@find@X\undefined
67 \newcolumntype{X}{#1}%
68 }
69 \def\@ctblframe#1#2#3{%
70 \@ctbloldsep\fboxsep\fboxsep\@ctblframesep%
71 \@ctbloldrule\fboxrule\fboxrule\@ctblframerule%
72 \fcolorbox{#1}{#2}{\fboxsep\@ctbloldsep\fboxrule\@ctbloldrule #3}%
73 }
74 \newcommand{\tnote}[2][a]{%
75 \ifx\@ctblnotespar\empty%
76 \hbox{\@ctbltextsuperscript{\normalfont\textit{#1}}}&#2\NN
77 \else%
78 \@ctbltextsuperscript{\normalfont\textit{#1}}\,#2
79 \setminusfi
80 }
81 \newcommand{\tmark}[1][a]{%
82 \hbox{\textsuperscript{\normalfont\textit{#1}}}}
83 \newcommand{\ctable}[4][]{%
84 \def\@ctbltaborfig{table}%
85 \let\@ctblalign\centering%
86 \def\@ctblsideways{}%
87 \def\@ctblcontinued{}%
88 \def\@ctblpos {}%
89 \def\@ctblcaption {}%
90 \let\@ctblcap\undefined%
91 \def\@ctbllabel {}%
92 \def\@ctblbeg {\begin{\@ctblsideways\@ctbltaborfig\@ctblstarred}}%
93 \def\@ctblbegin {\@ctblbeg}%
94 \def\@ctblend {\end{\@ctblsideways\@ctbltaborfig\@ctblstarred}}%
95 \def\@ctblbotcap {}%
96 \def\@ctblstarred {}%
97 \def\@ctblnosuper {}%
98 \def\@ctblnotespar{}%
99 \def\@ctbldoinside{}%
100 \@ctblframerule0pt
101 \@ctblcaptionskip=0ex
102 \@ctblframesep0pt
103 \@ctblwidth=0pt
104 \@ctblmaxwidth=0pt
105 \@ctblmincapwidth=0pt
106 \setkeys{ctbl}{#1}%
It makes no sense to use width together with maxwidth or pos together with sideways
107 \ifdim\@ctblwidth=0pt\else
108 \ifdim\@ctblmaxwidth=0pt\else
109 \PackageError{ctable}{
110 You may not use the width and maxwidth options together}{
111 Use either width or maxwidth}
112 \fi
```

```
113 \fi
114 \ifx\@ctblpos\empty\else
115 \ifx\@ctblsideways\empty\else
116 \PackageError{ctable}{
117 You may not use the pos and sideways options together}{
118 Rotated tables and figures are always typeset on a separate page}
119 \qquad \qquad \int fi
120 \setminusfi
```
It makes no sense to label a captionless table, because the label can't be placed, leaving the user wondering why references to the table get a ??

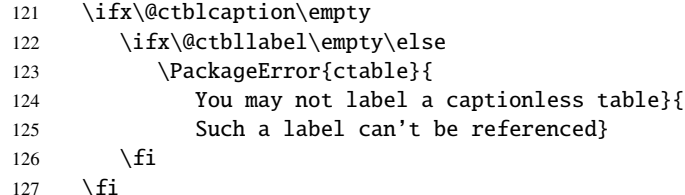

save the table contents in a box, so we can determine its width, initially, save the table typeset with the tabular environment:

```
128 \sbox\ctbl@t{%
129 \qquad \qquad \qquad \@ctblXcolumntype{l}% temporarily make type X = 1
130 \@ctblframe{@ctblframefg}{@ctblframebg}{%
131 \@ctbldoinside
132 \begin{cases} \begin{cases} \frac{t}{\text{abular}} \{ \# 2 \} \end{cases} \end{cases}133 #4%
134 \end{tabular}%
135 }%
136 }%
then look if we'll need the tabularx environment:
137 \newif\if@ctblusex\@ctblusexfalse
138 \ifdim\@ctblmaxwidth=0pt
139 \ifdim\@ctblwidth=0pt
140 \qquad \text{e} \text{e}141 \@ctblusextrue
142 \over \text{ifi}143 \else
144 \ifdim\wd\ctbl@t>\@ctblmaxwidth
145 \@ctblusextrue
146 \quad \text{if}147 \fi
148 %
149 % if so, replace tabular with tabularx:
150 %
151 \if@ctblusex
152 \sbox\ctbl@t{%
153 \@ctblXcolumntype{Y}% restore X
154 \@ctblframe{@ctblframefg}{@ctblframebg}{%
155 \@ctbldoinside
156 \begin{tabularx}{\ifdim\@ctblwidth>0pt\@ctblwidth\else\@ctblmaxwidth\fi}{#2}
157 #4%
158 \end{tabularx}%
159 }%
160 }%
161 \quad \text{if}the ctbl@t box now contains the table as we want to typeset it; determine its width:
162 \@ctblw=\wd\ctbl@t
```
Now find the width of the float, \@ctblfloatwidth; everything in it will be centered within that width. Normally we'll use the width of the table, \@ctblw, but if the mincapwidth, \@ctblmincapwidth was set wider than the table, that will be used:

163 \@ctblfloatwidth=\ifdim\@ctblmincapwidth>\@ctblw

164 \@ctblmincapwidth

165 \else

```
166 \@ctblw
167 \fi
\@ctblbegin is now defined as something like \begin{table}[tbp].
168 \@ctblbegin
169 \ifx\@ctblcontinued\empty\else\addtocounter{\@ctbltaborfig}{-1}\fi
170 \@ctblalign
171 \begin{minipage}{\@ctblfloatwidth}\parindent0pt
172 \ifx\@ctblbotcap\empty\@ctblCaption\vskip\@ctblcaptionskip\fi
173 \centering{\usebox\ctbl@t} % insert the tabular
174 \def\@ctblfootnotes{#3}%
175 \ifx#3\empty\else{% append footnotes, if any
176 \footnotesize
177 \ifx\@ctblnotespar\empty%
178 \qquad \qquad \backslash \backslash179 \begin{tabularx}{\hsize}{r@{\,}>{\raggedright}X}
180 #3%
181 \end{tabularx}%
182 \else%
183 \setminus [.2ex]
184 \begin{minipage}{\hsize}%
185 #3%
186 \end{minipage}%
187 \setminusfi
188 }
189 \qquad \qquad \int fi
190 \ifx\@ctblbotcap\empty\else\vskip\@ctblcaptionskip\@ctblCaption\fi
191 \end{minipage}
192 \@ctblend
193 }
```
# Change History

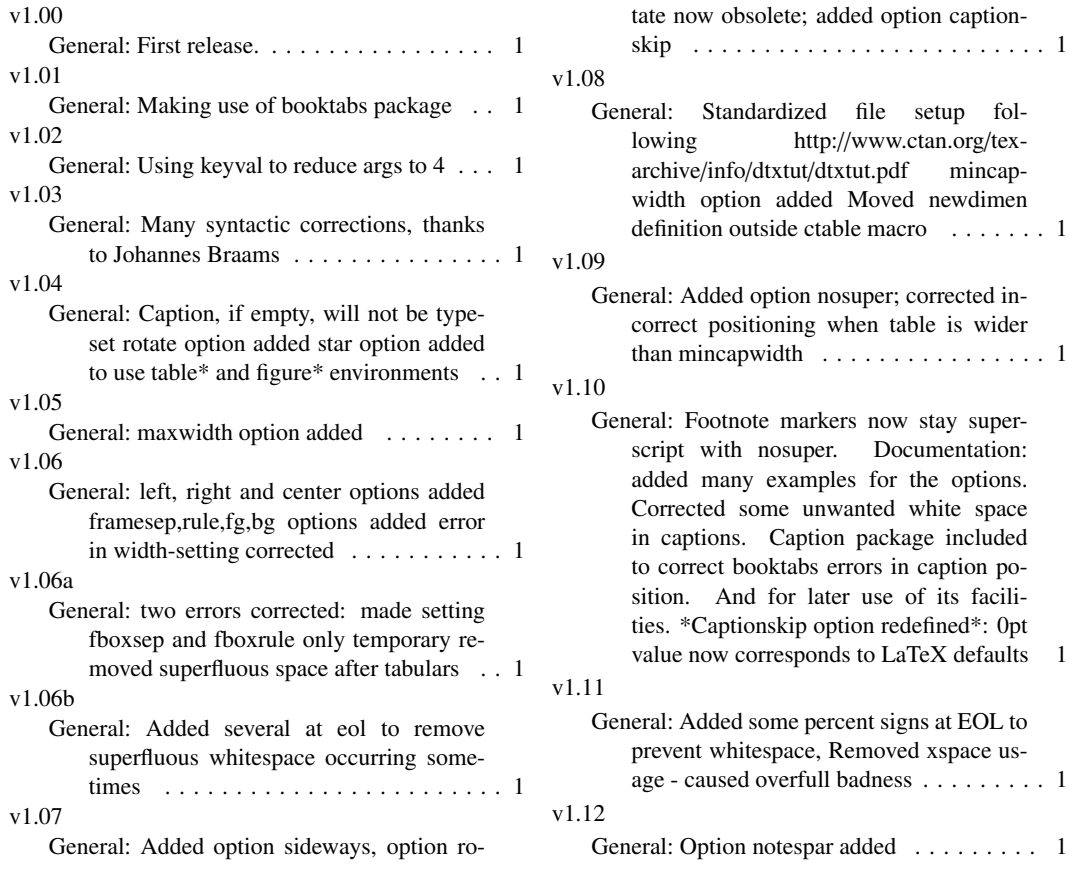

#### v1.13

General: cap option with empty argument will not be inserted in lot/lof Added option continued, for continuation tables: same number as previous table, ' (continued' added to caption. . . . . . . . . . . . . . . . . 1

v1.14

General: nosuper propagation to later tables prohibited added option doinside use of (obsolete) carom.sty for docs discontinued empty labels not created newcolumntype warnings removed caption package not needed anymore . . . . . . . . . . . . . . 1

#### v1.15

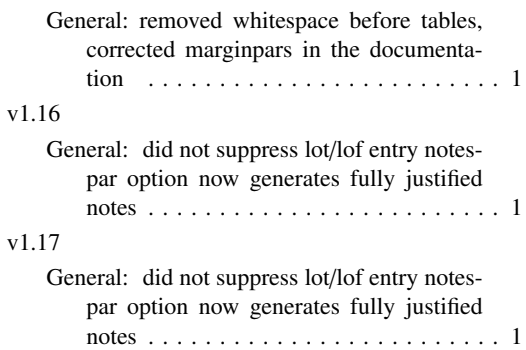